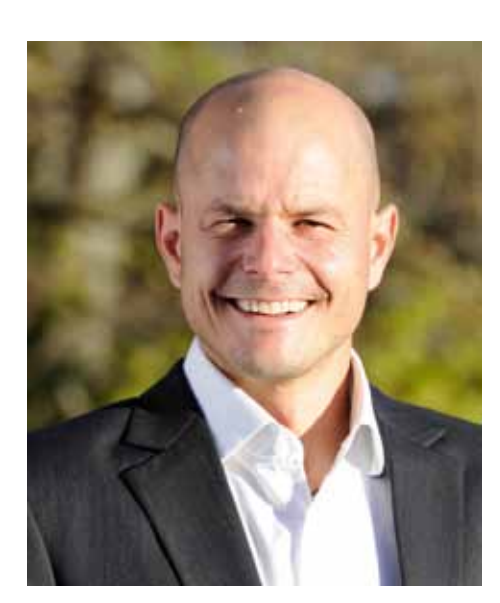

**Jörg Romstötter***, Speaker, Trainer und Coach*

Mangelnde Kreativität, Stress und geistige Erschöpfung bei Führungskräften und Mitarbeitern sind an der Tagesordnung. Diese Zustände sind das direkte Resultat unserer hektischen Lebensstile. Wir setzen automatisch voraus, Tag und Nacht hoch leistungsfähig zu sein und auf bloßen Knopfdruck zu funktionieren. Diese Einstellung ist langfristig zerstörerisch.

Der Mensch braucht zur Informationsverarbeitung immer wieder Phasen von bewusst anderer und geringer Aktivität. Nur dann können wir von der Kraft unseres Unterbewusstseins wirklich profitieren, bleiben kreativer und belastbarer. Die Natur als ursprünglichster, reinster, stillster Ort auf Erden ist dazu die ideale Quelle.

VON JÖRG ROMSTÖTTER

# **JÖRG ROMSTÖTTER** ErfolgsRessource Natur für Design und Verkauf

### **Heben Sie die Leistungs- und Kreativitätsschätze Ihrer Mitarbeiter**

 $\begin{tabular}{|l|l|} \hline \textbf{e} & \textbf{e} & \textbf{b} & \textbf{b} & \textbf{b} & \textbf{c} \\ \hline \textbf{e} & \textbf{b} & \textbf{b} & \textbf{c} & \textbf{c} & \textbf{d} \\ \hline \textbf{a} & \textbf{b} & \textbf{c} & \textbf{d} & \textbf{c} & \textbf{d} \\ \textbf{a} & \textbf{b} & \textbf{c} & \textbf{c} & \textbf{c} & \textbf{c} \\ \textbf{b} & \textbf{c} & \textbf{c} & \textbf{c} & \textbf{$ der Branche vor den Herausforderungen globaler und gesättigter Märkte. Die tief empfundene emotionale Leistungswilligkeit der Mitarbeiter ist das einzige wirklich wirksame Mittel, um nachhaltig am Markt bestehen zu können. Um die geistige Mobilität, Arbeitsfreude, Effektivität und Ideenfülle zu steigern, sind Unternehmen generell

bereit, hohe Summen zu investieren. Dabei ist das gar nicht erforderlich. Denn alles, was dazu gebraucht wird, ist

schon in Hülle und Fülle. und ganz kostenlos vorhanden. Dazu müssen allerdings alle Quellen genutzt werden. Die Natur, als größte Ressource der Erde überhaupt, nutzen wir dafür noch nicht sys-

tematisch genug. Obwohl wir Menschen aus der Natur stammen und den innigen Kontakt mit ihr so sehr brauchen.

Gerade im Bereich Einrichtung, Design, Interior, ist ein ständiges Sprudeln des Kreativitätsquells von besonderer Bedeutung. Die natürliche ErfolgsRessource Natur unterstützt dieses permanente Sprudeln auf hervorragende Art und Weise.

#### **Bewusstseins-Erweiterer Natur**

Es ist eine riesige Verschwendung, unsere Mitarbeiter nicht gezielt in die Natur zu senden, um Fragen aus dem täglichen Business dort zu beantworten und sich von der Natur Anregung und Ideen zu holen. Denn Zusammenhänge werden meist erst dann klar, wenn wir einen Schritt zurücktreten. Die Natur ist die Umgebung mit den größten erlebbaren Unterschieden zu unseren üblichen Arbeits- und Aktivitätswelten. In der Natur ist es uns weit

mehr möglich, die Gedanken in fruchtbarere und neuere Bahnen zu lenken, als dies in der gewohnten künstlichen Arbeitsumgebung der Fall sein kann.

Unser Alltag mit seinen Routinen lässt uns oft wie in Trance die Dinge abarbeiten. In der Natur dagegen scheint die Zeit wie still zu stehen. Allein in der Natur sind wir ganz so, wie wir wirklich sind. Im Job herrschen Druck und akuter Zeitmangel. In der Natur verschwindet der Zeitbegriff, wir werden ruhig und gelassen. Im Beruf, besonders im Verkauf, erleben

"Gerade im Bereich Einrichtung, Design, Interior, ist ein ständiges Sprudeln des Kreativitätsquells von besonderer Bedeutung."

wir Konfrontation, Konkurrenz und Aufrufe zu ständigem Leistungsbeweis. In der Natur gibt es nur persönliche Momente, frei von jeglichem Leistungsbegriff.

Die Natur fordert keine Leistung von uns, sie spendet uns bedingungslos sofort und permanent Energie, die sich in gesteigerter Vitalität und Kreativität bemerkbar macht. Die Natur offeriert uns dies alles, wenn wir einfach nur "da sind". Regelmäßig im Arbeitsalltag eingeplante Spaziergänge, um das Gehirn zu lüften, können Wunder wirken. Neue Sichtweisen und Lösungen können entstehen, wenn Sie sich auf einem Gang in der Natur einem Problem oder einer Herausforderung neu widmen. Der körperlichen Bewegung folgt nämlich immer die geistige. Neue Ideen und Betrachtungsweisen eröffnen sich. Bewegung bringt Klarheit!

#### **Bionik als Kreativitäts-Booster nutzen**

Neun von zehn Menschen bewerten die Natur rundum positiv. Was liegt also näher, gezielt Erscheinungen der Natur zu nutzen, um Situationen und Prozesse darzustellen und sie

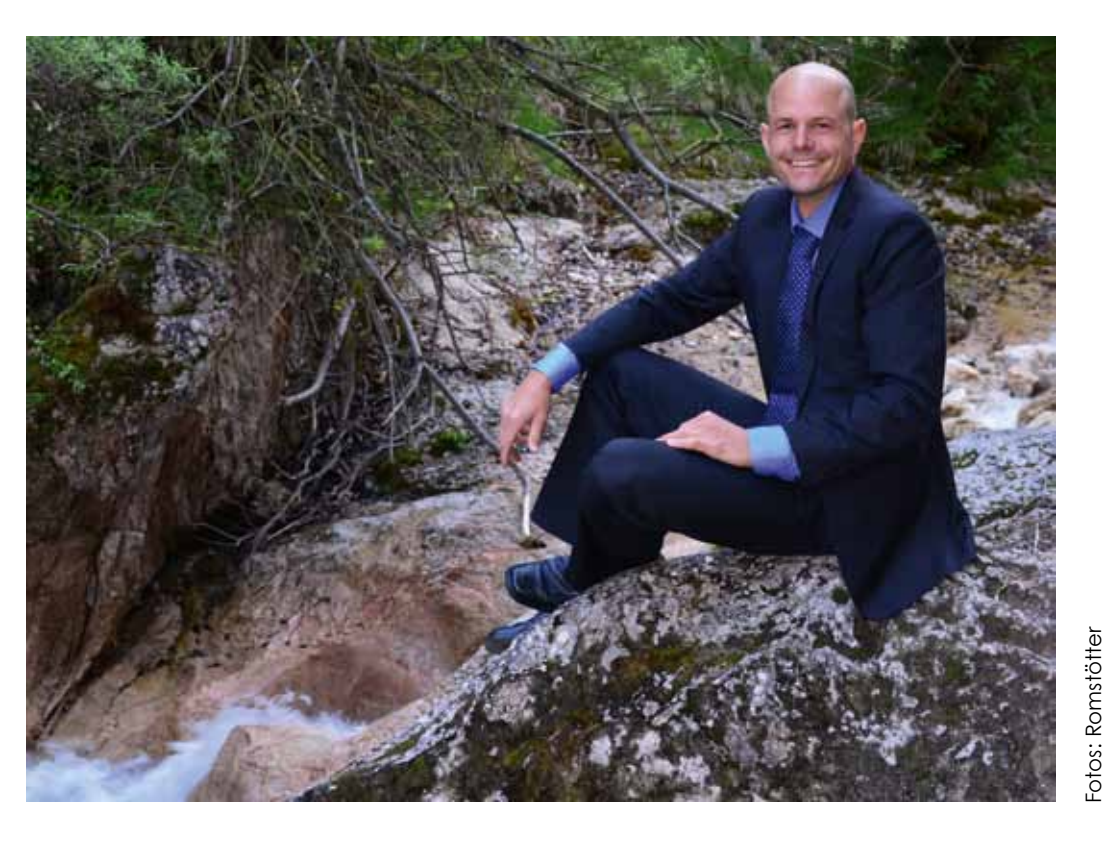

"Regelmäßig im Arbeitsalltag eingeplante Spaziergänge, um das Gehirn zu lüften, können Wunder wirken."

für andere schnell und einfach begreifbar zu machen? Diese Art der Vorgangsweise liegt so nahe. Schon immer inspirieren sich Menschen aus Erscheinungen der Natur, um diese direkt oder indirekt als Vorlage für Gegenstände zu nutzen. So erfand der Ingenieur Georges de Mistral den Klettverschluss, nachdem er eine Klette unter sein Mikroskop legte. Die Klette hatte er kurz nach einem Spaziergang im Wald aus dem Fell seines Hundes entfernt. Die Herangehensweise der Bionik rein nur für tief Technisches anzusehen, ist allerdings zu kurz gedacht. Denn die Natur kann jeder als direkte Vorlage oder Inspiration für seine beruflichen Aufgaben nutzen. Das gilt für alle Themen und Branchen. Architekten, Verpackungs-Spezialisten, Möbel-Designer, sie alle finden eine immense Fülle in den Farben und Formen der Natur. Die Fülle liegt vor uns, wir

> "Die Natur ist die Umgebung mit den größten erlebbaren Unterschieden zu unseren üblichen Arbeits- und Aktivitätswelten."

brauchen sie nur zu erkennen und zu nutzen. Lange ist noch nicht alles ausgeschöpft, was uns die Natur an gedanklichen und technischen Innovationen bieten kann. Sie erneuert sich ständig, bringt einzigartige Farben und Formen hervor. Ganze Gärten und Wälder lie-

gen zu unseren Füßen, die sich uns mit ihren kreativen Ansätzen geradezu positiv aufdrängen. Alles, was wir tun müssen ist, tatsächlich hinauszugehen in die Natur. In vollem Bewusstsein dort präsent zu sein, sich umzusehen und sich der Natur zu öffnen. Dann erst wird die immense Größe der Natur als faszinierender Entdeckungsraum so richtig deutlich. Und dieses gesamte Kreativitäts-Angebot steht noch dazu jedem Menschen gratis zur Verfügung!

In Ihnen wie auch Ihren Mitarbeitern sind gigantische Potentiale verborgen, die geradezu nach vermehrtem Ausleben schreien. Die nur auf ihre weitere Entdeckung warten. Wenn es Führungskräften gelingt, ihren Mitarbeitern engen Kontakt mit der Natur in einer gleichzeitig emotional erfüllenden Unternehmenskultur zu bieten, schlagen Sie den richtigen Weg in eine unternehmerisch nachhaltig erfolgreiche Zukunft ein. Probieren Sie es aus und nutzen Sie die ErfolgsRessource Natur für sich selber wie für Ihr Unternehmen. Sie werden von den Resultaten mehr als positiv überrascht sein.

**www.joerg-romstoetter.com**

## ÜBER JÖRG ROMSTÖTTER

Jörg Romstötter ist Diplomingenieur, Betriebsökonom und zertifizierter Business-Coach und lebt mit seiner Familie im Berchtesgadener Land. Berge und Business sind seit über zwei Jahrzehnten seine beiden großen Leidenschaften. Er ist auf dem Business-Parkett ebenso trittsicher wie in der Wildnis.

Als Speaker, Trainer und Coach erschließt er für jedes Business die reichste Erfolgs-Ressource der Welt - die Natur. Er inspiriert und nimmt seine Kunden mit auf eine uralte und gleichzeitig sehr zeitgemäße Reise.

Die Natur erschloss er sich selber in über 2.000 Tagen draußen. Unter anderem auf über 50 Reisen in den großen Naturräumen der Erde: Gebirge, Wüsten und Tundren. Zu Fuß, mit Skiern, dem Fahrrad oder dem Boot.

Er gründete federführend für eine große Agrarorganisation ein Unternehmen und führte es als Vertriebsleiter und Geschäftsführer zum Erfolg.

Heute gibt er sein Wissen und seinen Erfahrungsschatz zum Thema ErfolgsRessource Natur in mitreißenden Keynotes, praxisnahen Trainings und individuellen Coachings weiter.